# Package 'ipsecr'

June 26, 2022

<span id="page-0-0"></span>Type Package

Title Spatially Explicit Capture-Recapture by Inverse Prediction

Version 1.1.2

Date 2022-06-22

**Depends** R ( $>= 3.5.0$ ), secr ( $>= 4.5.4$ )

Imports graphics, grDevices, MASS, utils, parallel, stats, tools, stringr, nlme,  $\text{Rcpp} (> = 0.12.14)$ 

Suggests FrF2, rmarkdown, knitr, testthat

LinkingTo Rcpp, BH

VignetteBuilder knitr

Description Estimates the density of a spatially distributed animal population sampled with an array of passive detectors, such as traps. Models incorporating distance-dependent detection are fitted by simulation and inverse prediction as proposed by Efford (2004) [<doi:10.1111/j.0030-](https://doi.org/10.1111/j.0030-1299.2004.13043.x) [1299.2004.13043.x>](https://doi.org/10.1111/j.0030-1299.2004.13043.x).

License GPL  $(>= 2)$ 

LazyData yes

LazyDataCompression xz

URL <https://github.com/MurrayEfford/ipsecr/>,

<https://www.otago.ac.nz/density/>

NeedsCompilation yes

Author Murray Efford [aut, cre] (<<https://orcid.org/0000-0001-5231-5184>>)

Maintainer Murray Efford <murray.efford@otago.ac.nz>

Repository CRAN

Date/Publication 2022-06-26 21:30:04 UTC

# R topics documented:

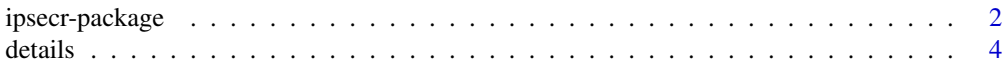

# <span id="page-1-0"></span>2 ipsecr-package

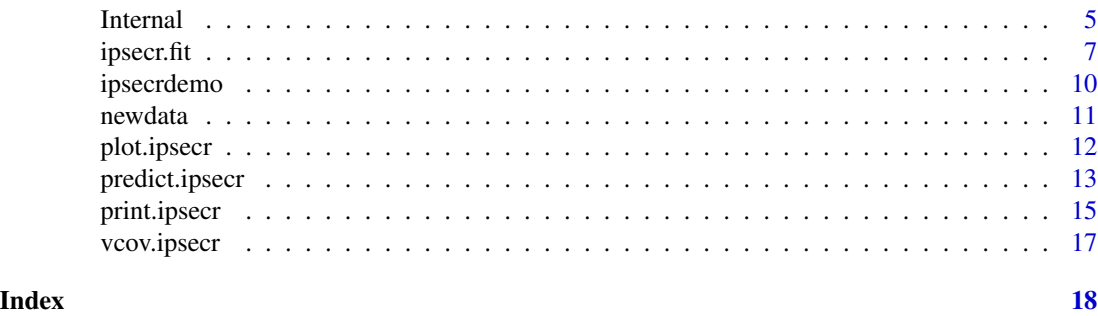

ipsecr-package *Spatially Explicit Capture–Recapture by Inverse Prediction*

# <span id="page-1-1"></span>Description

Functions to estimate the density and size of a spatially distributed animal population sampled with an array of passive detectors, such as traps. **ipsecr** addresses 'difficult' models that strictly cannot be fitted by maximum likelihood in the larger parent package secr (Efford 2022). The classic example concerns data from single-catch traps.

# Details

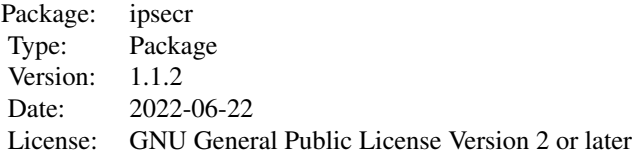

Spatially explicit capture–recapture is a set of methods for studying marked animals distributed in space. Data comprise the locations of detectors (described in an object of class 'traps'), and the detection histories of individually marked animals. Individual histories are stored in an object of class 'capthist' that includes the relevant 'traps' object.

Models for population density (animals per hectare) and detection are defined in ipsecr using symbolic formula notation (but only constant models are allowed for detection parameters in **ipsecr** 1.1) Density models may include spatial trend. Habitat is distinguished from nonhabitat with an object of class 'mask'.

Models are fitted in **ipsecr** by simulation and inverse prediction (Efford 2004). A model fitted with ipsecr. fit is an object of class ipsecr. Generic methods (plot, print, summary, etc.) are provided.

A link at the bottom of each help page takes you to the help index. Several vignettes complement the help pages:

The analyses in **ipsecr** extend those available in the software Density (see [www.otago.ac.nz/density/](https://www.otago.ac.nz/density/) for the most recent version of Density). Help is available on the 'DENSITY | secr' forum at

# <span id="page-2-0"></span>ipsecr-package 3

[www.phidot.org](http://www.phidot.org/forum/) and the Google group [secrgroup.](https://groups.google.com/forum/#!forum/secrgroup) Feedback on the software is also welcome, including suggestions for additional documentation or new features consistent with the overall design.

'Inverse prediction' uses methods from multivariate calibration (Brown 1982). The goal is to estimate population density (D) and the parameters of a detection function (usually  $g_0$  or lambda0 and sigma) by 'matching' statistics from proxyfn(capthist) (the target vector) and statistics from simulations of a 2-D population using the postulated detection model. Statistics (see Note) are defined by the proxy function, which should return a vector equal in length to the number of parameters (default  $np = 3$ ). Simulations of the 2-D population use either internal  $C_{++}$  code or [sim.popn](#page-0-0).

The simulated population is sampled with internal C++ code, [sim.capthist](#page-0-0), or a user-specified function. Simulations match the detector type (e.g., 'single' or 'multi') and detector layout specified in traps(capthist), including allowance for varying effort if the layout has a [usage](#page-0-0) attribute.

The simulated 2-D distribution of animals is Poisson by default.

Simulations are usually conducted on a factorial experimental design in parameter space - i.e. at the vertices of a cuboid 'box' centred on the working values of the parameters, plus an optional number of centre points.

A multivariate linear model is fitted to predict each vector of simulated proxies from the known parameter values. The number of simulations at each design point is increased until a specified precision is reached, up to the limit max.nsim.

Once a model with sufficient precision has been obtained, a new working vector of parameter estimates is 'predicted' by inverting the linear model and applying it to the target vector. A working vector is accepted as the final estimate when it lies within the box; this reduces the bias from using a linear approximation to extrapolate a nonlinear function. If the working vector lies outside the box then a new design is centred on value for each parameter in the working vector.

Once a final estimate is accepted, further simulations are conducted to estimate the variancecovariance matrix. These also provide a parametric bootstrap sample to evaluate possible bias. Set var.nsim  $= 0$  to suppress the variance step.

See Efford et al. (2004) for another description of the method, and Efford et al. (2005) for an application.

If not provided, the starting values are determined automatically with the \*\*secr\*\* function [makeStart](#page-0-0).

Linear measurements are assumed to be in metres and density in animals per hectare  $(10000 \text{ m}^2)$ .

If ncores > 1 the parallel package is used to create processes on multiple cores (see [Parallel](#page-0-0) for more).

# Author(s)

Murray Efford <murray.efford@otago.ac.nz>

#### References

Brown, P. J. (1982) Multivariate calibration. *Journal of the Royal Statistical Society, Series B* 44, 287–321.

Efford, M. G. (2004) Density estimation in live-trapping studies. *Oikos* 106, 598–610.

Efford, M. G. (2022) secr: Spatially explicit capture–recapture models. R package version 4.5.4. https://CRAN.R-project.org/package=secr/

<span id="page-3-0"></span>Efford, M. G., Borchers D. L. and Byrom, A. E. (2009) Density estimation by spatially explicit capture–recapture: likelihood-based methods. In: D. L. Thompson, E. G. Cooch and M. J. Conroy (eds) *Modeling Demographic Processes in Marked Populations*. Springer. Pp. 255–269.

Efford, M. G., Dawson, D. K. and Robbins C. S. (2004) DENSITY: software for analysing capturerecapture data from passive detector arrays. *Animal Biodiversity and Conservation* 27, 217–228.

Efford, M. G., Warburton, B., Coleman, M. C. and Barker, R. J. (2005) A field test of two methods for density estimation. *Wildlife Society Bulletin* 33, 731–738.

Otis, D. L., Burnham, K. P., White, G. C. and Anderson, D. R. (1978) Statistical inference from capture data on closed animal populations. *Wildlife Monographs* 62.

#### See Also

[proxy.ms](#page-4-1) [ipsecr.fit](#page-6-1), [secr.fit](#page-0-0), [capthist](#page-0-0), [mask](#page-0-0)

<span id="page-3-1"></span>details *Detail Specification for ipsecr.fit*

#### **Description**

The function ipsecr. fit allows many options. Some of these are used infrequently and have been bundled as a single argument details to simplify the documentation. They are described here.

# Detail components

details\$contrasts may be used to specify the coding of factor predictors. The value should be suitable for the 'contrasts.arg' argument of [model.matrix](#page-0-0). See 'Trend across sessions' in [secr](https://www.otago.ac.nz/density/pdfs/secr-multisession.pdf)[multisession.pdf](https://www.otago.ac.nz/density/pdfs/secr-multisession.pdf) for an example.

details\$debug is used only for debugging. In ordinary use it should not be changed from the default (FALSE).

details\$distribution specifies the distribution of the number of individuals detected n; this may be conditional on the number in the masked area ("binomial") or unconditional ("poisson"). distribution affects the sampling variance of the estimated density. The default is "poisson". The component 'distribution' may also take a numeric value larger than nrow(capthist), rather than "binomial" or "poisson".

details\$factorial "full" or "fractional" design. Fractional requires the package \*\*FrF2\*\* (Groemping 2014).

details\$FrF2args list of arguments defining a fractional design

details\$ignorenontarget = TRUE causes the function to ignore non-target information (the attribute 'nontarget').

details\$ignoreusage = TRUE causes the function to ignore usage (varying effort) information in the traps component. The default (details\$ignoreusage = FALSE) is to include usage in the model.

 $details$   $p$  and  $q$  chooses between internal  $C++$  code, the secr function sim.popn, and a userprovided R function with arguments 'mask', 'D' (density per cell of mask) and 'N' (number of individuals to simulate).

#### <span id="page-4-0"></span>Internal 5

details\$CHmethod chooses between internal C++ code, the secr function sim.capthist, and a user-provided R function with arguments 'traps', 'popn', 'detectfn', 'detectpar', and 'noccasions'. Defaults

- boxsize1 scalar or vector of length np for size of design
- boxsize2 as for boxsize1; used from second box onwards
- centre number of centre points in simulation design
- min.nsim minimum number of simulations per point
- max.nsim maximum number of simulations per point
- dev.max tolerance for precision of points in predictor space
- var.nsim number of additional simulations to estimate variance-covariance matrix
- min.nbox minimum number of attempts to 'frame' solution
- max.nbox maximum number of attempts to 'frame' solution
- max.ntries maximum number of attempts at each simulation

# References

Groemping, U. (2014). R Package FrF2 for Creating and Analyzing Fractional Factorial 2-Level Designs. *Journal of Statistical Software*, 56, 1–56. https://www.jstatsoft.org/article/view/v056i01.

# See Also

[ipsecr.fit](#page-6-1)

Internal *Internal Functions*

# <span id="page-4-1"></span>Description

Functions called internally by ipsecr.

## Usage

```
proxy.ms(capthist, model = list(D = -1, NT = -1), trapdesigndata = NULL, ...)
proxyfn0(capthist, N.estimator = c("n", "null","zippin","jackknife"), ...)
proxyfn1(capthist, N.estimator = c("n", "null","zippin","jackknife"), ...)
simpop(mask, D, N, distribution)
simCH(traps, popn, detectfn, detectpar, NT, noccasions, details = list())
```
**6** Internal control of the control of the control of the control of the control of the control of the control of the control of the control of the control of the control of the control of the control of the control of the

#### Arguments

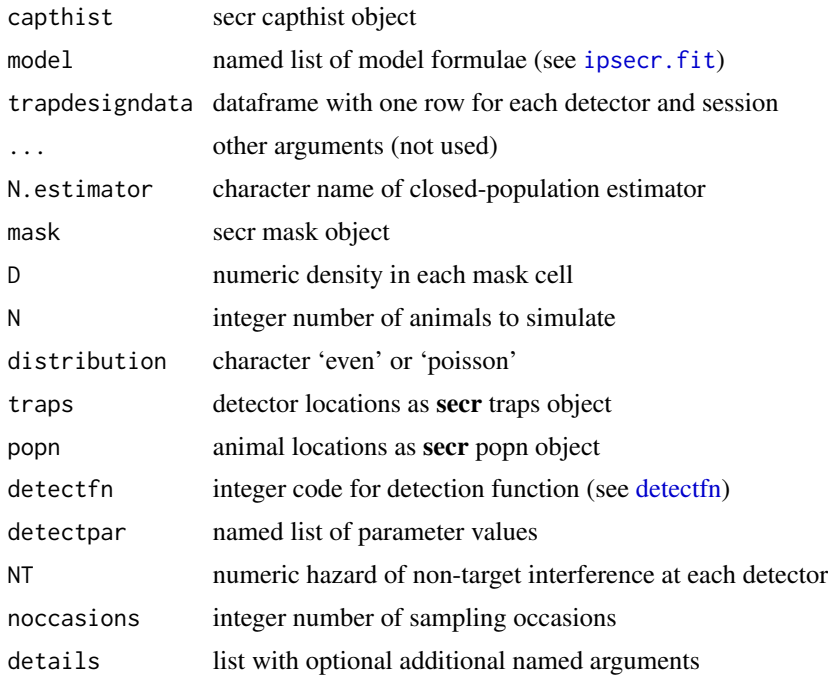

#### Details

proxy.ms is the default proxyfn used by [ipsecr.fit](#page-6-1).

simpop is used by [ipsecr.fit](#page-6-1) for popmethod 'internal'. It is faster and simpler than the secr function [sim.popn](#page-0-0).

simCH is used by [ipsecr.fit](#page-6-1) for CHmethod 'internal'. It is faster and simpler than the secr function [sim.capthist](#page-0-0), and optionally simulates non-target interference.

D and NT are matrices with one column per session.

# Value

proxy.ms – a numeric vector of length >= 3 corresponding to proxies for multi-session density and non-target interference models.

proxyfn0, proxyfn1 – a numeric vector of length 3 corresponding to proxies for population size, capture probability intercept and scale of detection.

simCH – a single-session capthist object.

#### References

Efford, M. G. (2004) Density estimation in live-trapping studies. *Oikos* 106, 598–610.

# See Also

[ipsecr.fit](#page-6-1)

<span id="page-5-0"></span>

#### <span id="page-6-0"></span>ipsecr.fit 7

# Examples

proxy.ms(captdata)

# <span id="page-6-1"></span>ipsecr.fit *Spatially Explicit Capture–Recapture by Inverse Prediction*

# Description

Estimate population density by simulation and inverse prediction (Efford 2004; Efford, Dawson & Robbins 2004). A restricted range of SECR models may be fitted.

# Usage

```
ipsecr.fit(capthist, proxyfn = proxy.ms, model = list(D \sim 1, g0 \sim 1, sigma \sim 1),
   mask = NULL, buffer = 100, detectfn = "HN", binomN = NULL, start = NULL,
    link = list(), fixed = list(), timecov = NULL, sessioncov = NULL,
    details = list(), verify = TRUE, verbose = TRUE, ncores = NULL,
    seed = NULL, ...
```
# Arguments

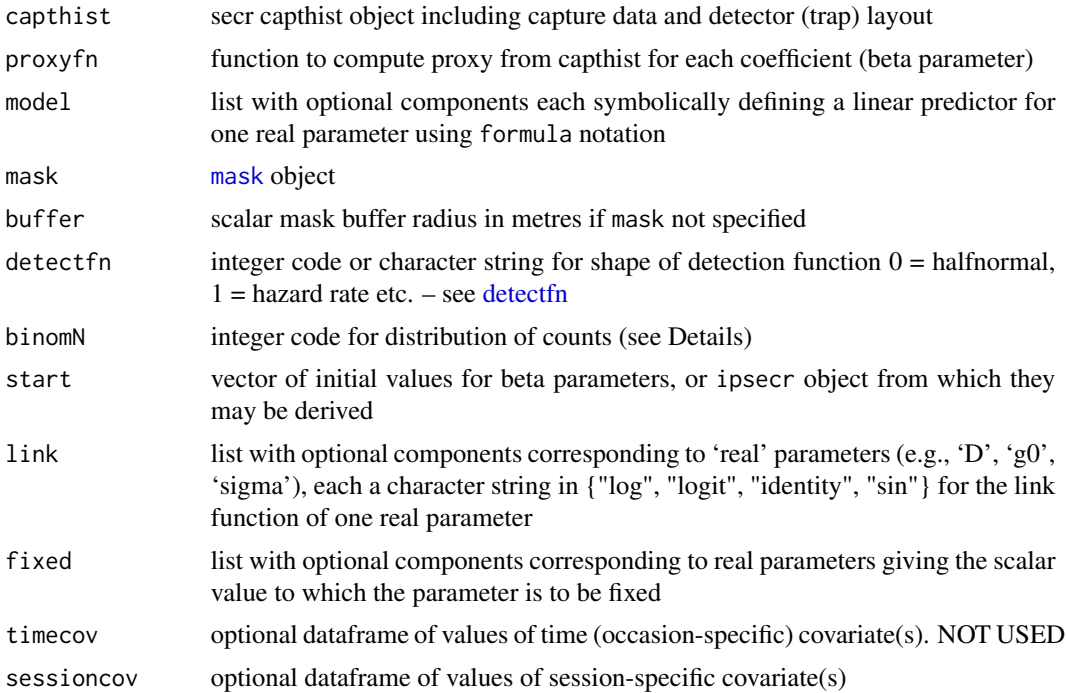

<span id="page-7-0"></span>8 ipsecr.fit

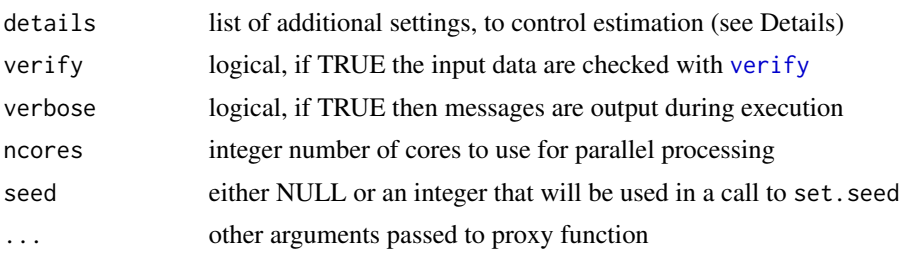

# Details

The vignette should be consulted for a full exposition.

details is used for various specialized settings listed below. Some of these are described separately - see [details](#page-3-1).

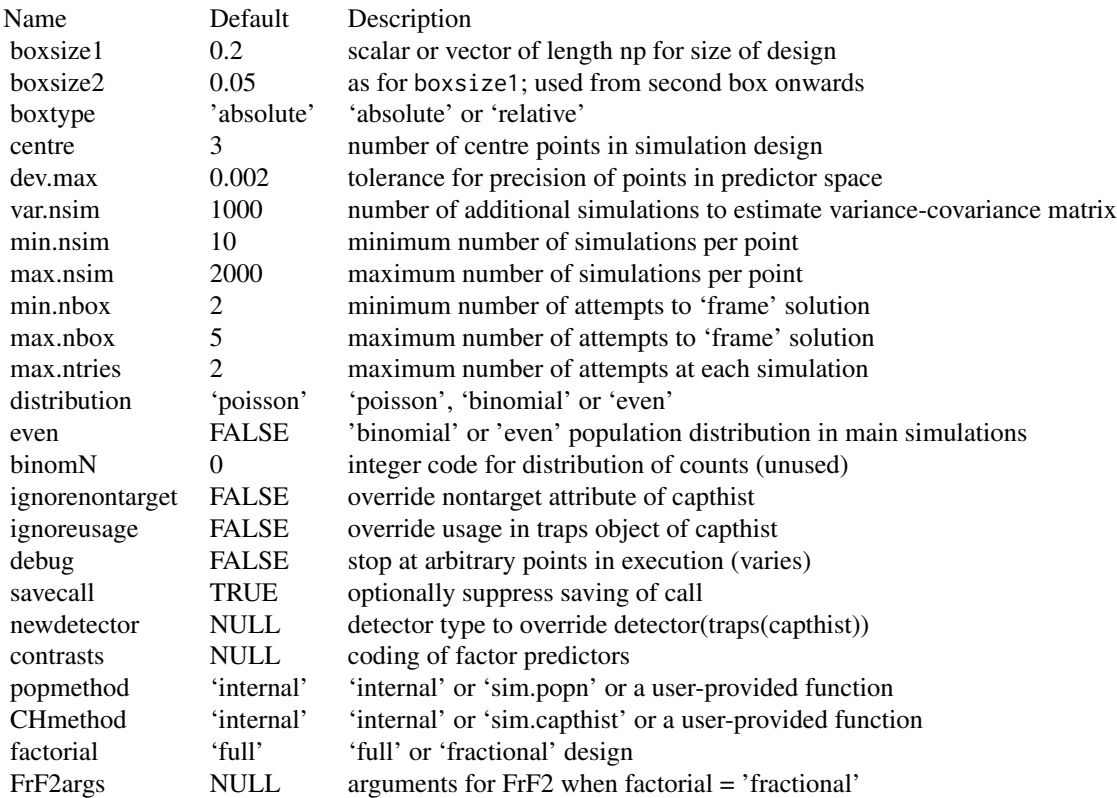

#### Value

An object of class 'ipsecr', a list comprising:

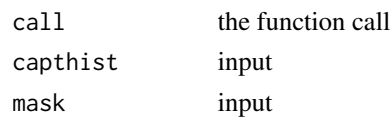

#### <span id="page-8-0"></span>ipsecr.fit 99

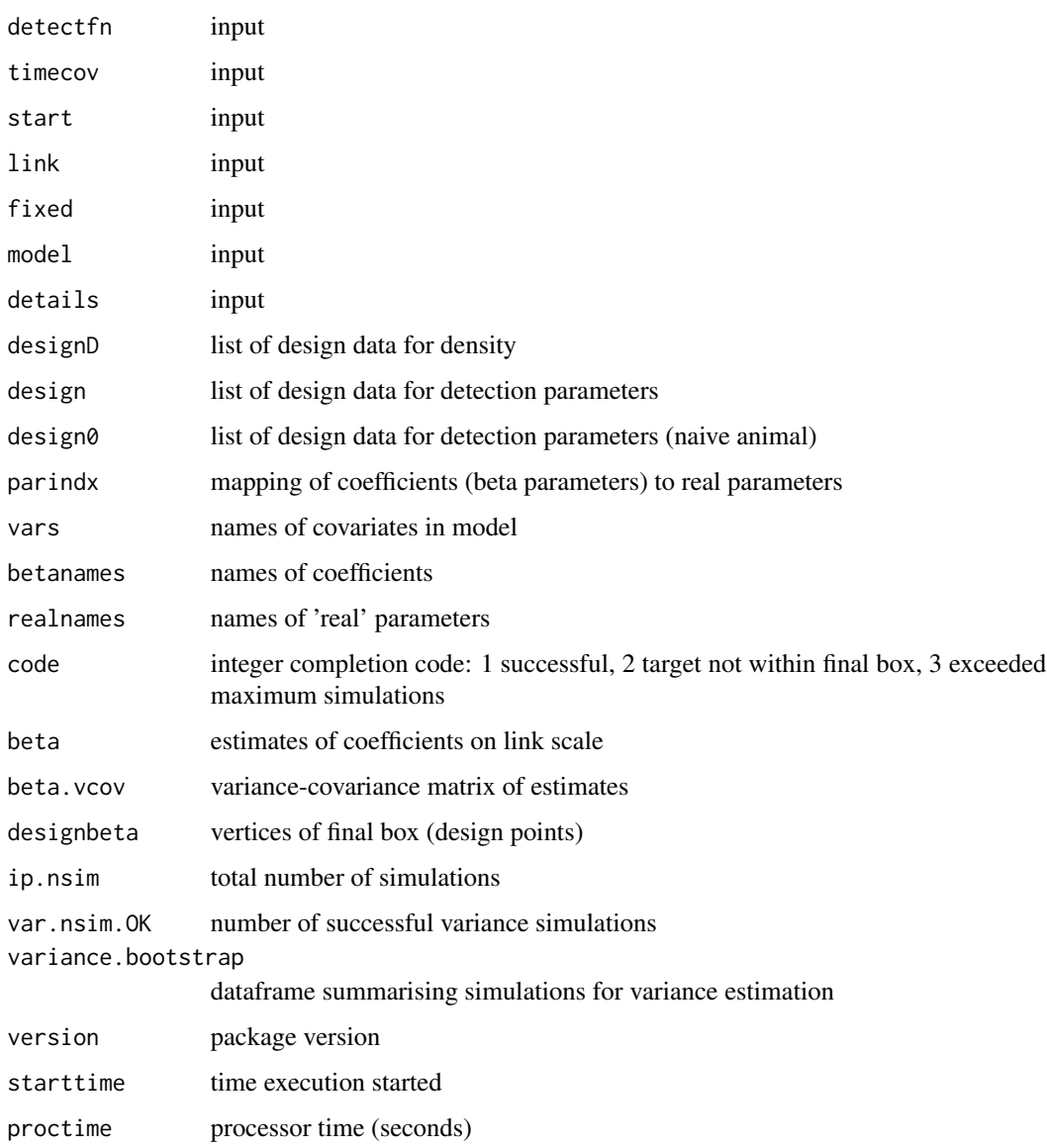

(The order and composition of the output list is subject to change).

# References

Efford, M. G. (2004) Density estimation in live-trapping studies. *Oikos* 106, 598–610.

Efford, M. G., Dawson, D. K. and Robbins C. S. (2004) DENSITY: software for analysing capturerecapture data from passive detector arrays. *Animal Biodiversity and Conservation* 27, 217–228.

# See Also

[proxy.ms](#page-4-1), [predict.ipsecr](#page-12-1), [summary.ipsecr](#page-14-1)

# <span id="page-9-0"></span>Examples

```
ipsecrdemo <- ipsecr.fit(captdata, ncores = 1, buffer = 100, detectfn = 14, seed = 1237)
```
ipsecrdemo *SECR Model Fitted to Demonstration Data*

#### Description

Demonstration data from program Density are provided as a capthist object (captdata) ready for input to ipsecr.fit.

The fitted models are objects of class ipsecr formed by

ipsecrdemo <- ipsecr.fit(captdata, ncores = 1, detectfn = 14, seed = 1237)

#### Usage

data(ipsecrdemo)

# Details

The raw data are 235 fictional captures of 76 animals over 5 occasions in 100 single-catch traps 30 metres apart on a square grid with origin at (365,365).

The fitted model uses a hazard halfnormal detection function and default values of other arguments.

Object Description ipsecrdemo fitted ipsecr model – null

# References

Efford, M. G. (2012) *DENSITY 5.0: software for spatially explicit capture–recapture*. Department of Mathematics and Statistics, University of Otago, Dunedin, New Zealand. [https://www.otago.](https://www.otago.ac.nz/density/) [ac.nz/density/](https://www.otago.ac.nz/density/).

#### See Also

[capthist](#page-0-0), [read.capthist](#page-0-0), [secrdemo](#page-0-0)

## Examples

predict(ipsecrdemo)

# <span id="page-10-1"></span><span id="page-10-0"></span>newdata *Create Default Design Data*

# Description

Internal function used to generate a dataframe containing design data for the base levels of all predictors in an secr object.

# Usage

```
## S3 method for class 'ipsecr'
makeNewData(object, all.levels = FALSE, ...)
```
# Arguments

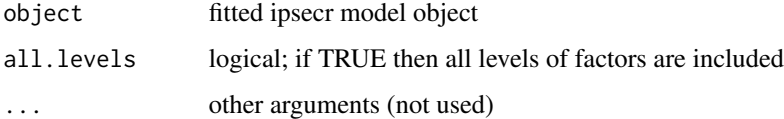

# Details

makeNewData is used by predict in lieu of user-specified 'newdata'. There is seldom any need to call the function makeNewData directly.

# Value

A dataframe with one row for each session and group, and columns for the predictors used by object\$model.

# See Also

[predict.ipsecr](#page-12-1), [ipsecr.fit](#page-6-1)

# Examples

```
## from previously fitted model
makeNewData(ipsecrdemo)
```
<span id="page-11-0"></span>

#### Description

Plot detection functions using estimates of parameters in an ipsecr object.

# Usage

```
## S3 method for class 'ipsecr'
plot(x, newdata = NULL, add = FALSE,sigmatick = FALSE, rgr = FALSE, limits = FALSE, alpha = 0.05,
   xval = 0:200, ylim = NULL, xlab = NULL, ylab = NULL, ...)
```
#### Arguments

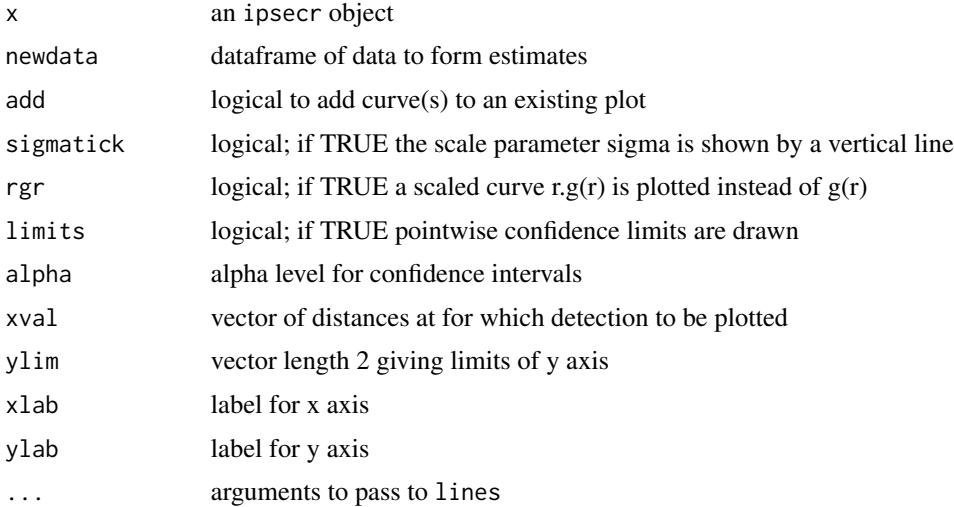

#### Details

newdata is usually NULL, in which case one curve is plotted for each session and group. Otherwise, predict.ipsecr is used to form estimates and plot a curve for each row in newdata.

If axis labels are not provided they default to 'Distance (m)' and 'Detection probability' or 'Detection lambda'.

Approximate confidence limits for  $g(r)$  are calculated using a numerical first-order delta-method approximation to the standard error at each xval. The distribution of  $g(r)$  is assumed to be normal on the logit scale for non-hazard functions (detectfn 0:13). For hazard detection functions (detectfn 14:18) the hazard is assumed (from version 3.1.1) to be distributed normally on the log scale. Limits are back-transformed to the probability scale g(r).

# <span id="page-12-0"></span>predict.ipsecr 13

# Value

plot.ipsecr invisibly returns a dataframe of the plotted values (or a list of dataframes in the case that newdata has more than one row).

# See Also

[Detection functions](#page-0-0), [plot](#page-0-0), [ipsecr](#page-1-1), [detectfnplot](#page-0-0)

#### Examples

plot (ipsecrdemo,  $xval = 0:100$ ,  $ylim = c(0, 0.4)$ )

<span id="page-12-1"></span>predict.ipsecr *SECR Model Predictions*

# Description

Evaluate a spatially explicit capture–recapture model. That is, compute the 'real' parameters corresponding to the 'beta' parameters of a fitted model for arbitrary levels of any variables in the linear predictor.

# Usage

```
## S3 method for class 'ipsecr'
predict(object, newdata = NULL, type = c("response", "link"),
    se.fit = TRUE, alpha = 0.05, savenew = FALSE, ...)
```
# Arguments

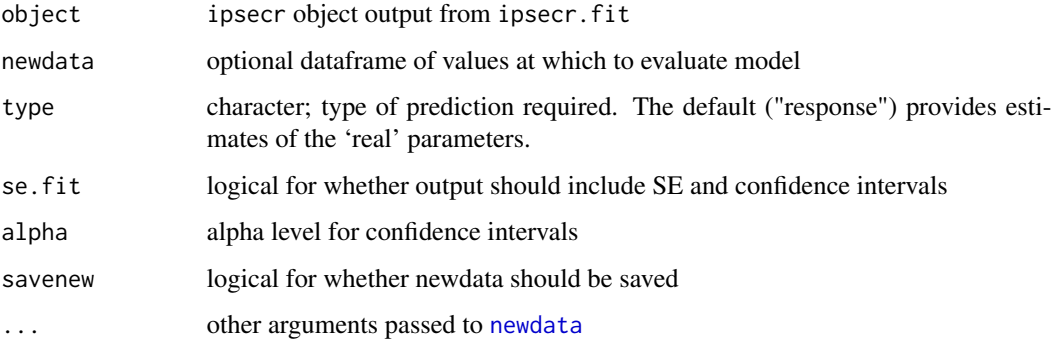

# <span id="page-13-0"></span>Details

The variables in the various linear predictors are described in [secr-models.pdf](https://www.otago.ac.nz/density/pdfs/secr-models.pdf) and listed for the particular model in the vars component of object.

Optional newdata should be a dataframe with a column for each of the variables in the model (see 'vars' component of object). If newdata is missing then a dataframe is constructed automatically.

Default newdata are for a naive animal on the first occasion; numeric covariates are set to zero and factor covariates to their base (first) level. The argument 'all.levels' may be passed to newdata; if TRUE then the default newdata includes all factor levels.

realnames may be used to select a subset of parameters.

Standard errors for parameters on the response (real) scale are by the delta method (Lebreton et al. 1992), and confidence intervals are backtransformed from the link scale.

The value of newdata is optionally saved as an attribute.

#### Value

When se. fit = FALSE, a dataframe identical to newdata except for the addition of one column for each 'real' parameter. Otherwise, a list with one component for each row in newdata. Each component is a dataframe with one row for each 'real' parameter (density, g0, sigma, b) and columns as below

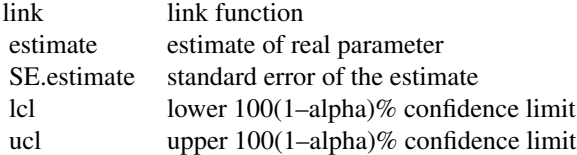

When newdata has only one row, the structure of the list is 'dissolved' and the return value is one data frame.

For detectpar, a list with the estimated values of detection parameters (e.g., g0 and sigma if detectfn = "halfnormal"). In the case of multi-session data the result is a list of lists (one list per session).

#### Note

[predictDsurface](#page-0-0) should be used for predicting density at many points from a model with spatial variation. This deals automatically with scaling of x- and y-coordinates, and is much is faster than predict.ipsecr. The resulting Dsurface object has its own plot method.

The argument 'scaled' was removed from both predict methods in version 2.10 as the scaleg0 and scalesigma features had been superceded by other parameterisations.

#### References

Lebreton, J.-D., Burnham, K. P., Clobert, J. and Anderson, D. R. (1992) Modeling survival and testing biological hypotheses using marked animals: a unified approach with case studies. *Ecological Monographs* 62, 67–118.

# <span id="page-14-0"></span>print.ipsecr 15

# See Also

[ipsecr.fit](#page-6-1), [predictDsurface](#page-0-0)

#### Examples

predict (ipsecrdemo)

<span id="page-14-2"></span>print.ipsecr *Print or Summarise ipsecr Object*

# <span id="page-14-1"></span>Description

Print results from fitting a spatially explicit capture–recapture model or generate a list of summary values.

# Usage

```
## S3 method for class 'ipsecr'
print(x, newdata = NULL, alpha = 0.05, call = TRUE, ...)## S3 method for class 'ipsecr'
 summary(object, newdata = NULL, alpha = 0.05, ...)
```
# Arguments

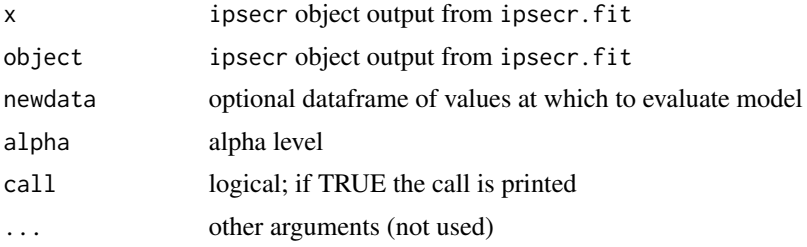

# Details

Results from print.ipsecr are potentially complex and depend upon the analysis (see below). Optional newdata should be a dataframe with a column for each of the variables in the model. If newdata is missing then a dataframe is constructed automatically. Default newdata are for a naive animal on the first occasion; numeric covariates are set to zero and factor covariates to their base (first) level. Confidence intervals are  $100 (1 - alpha) \%$  intervals.

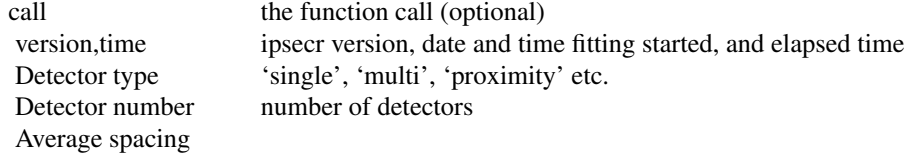

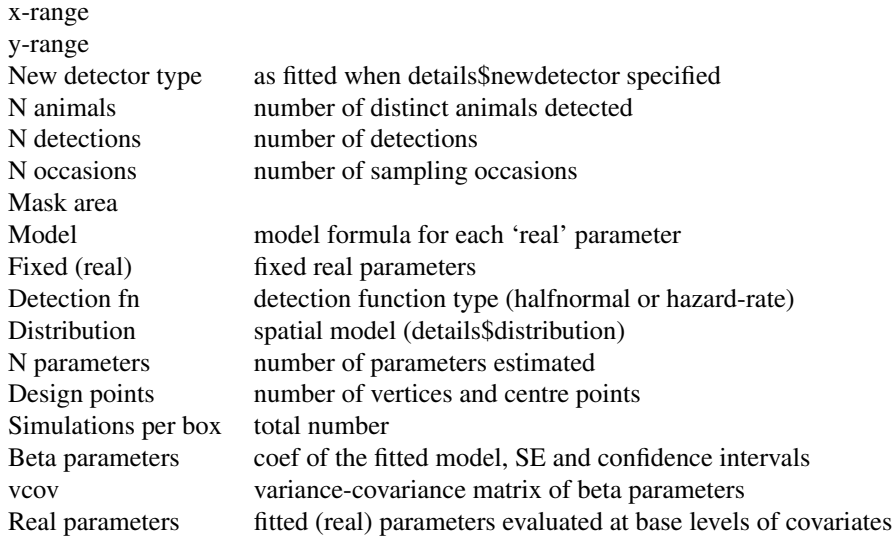

# Value

The summary method constructs a list of outputs similar to those printed by the print method, but somewhat more concise and re-usable:

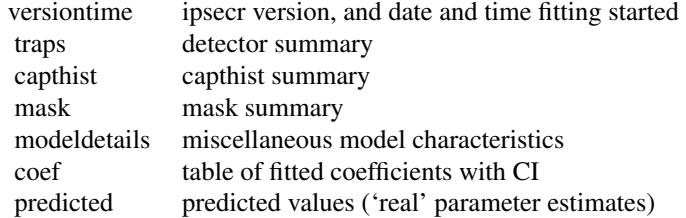

# See Also

[ipsecr.fit](#page-6-1)

# Examples

## load & print previously fitted null (constant parameter) model

print(ipsecrdemo)

summary(ipsecrdemo)

<span id="page-16-0"></span>

#### Description

Variance-covariance matrix of beta or real parameters from fitted ipsecr model.

#### Usage

```
## S3 method for class 'ipsecr'
vcov(object, realnames = NULL, newdata = NULL,
   byrow = FALSE, \ldots)
```
# Arguments

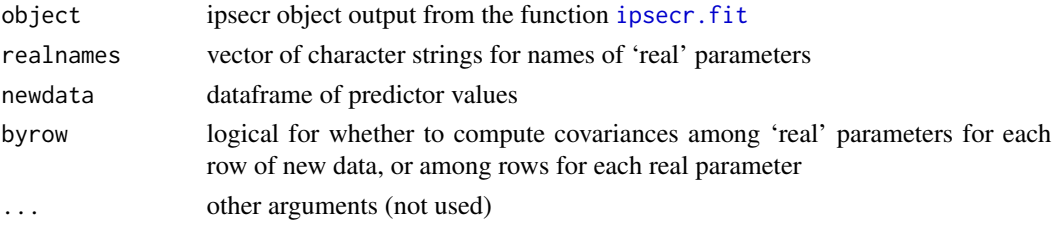

# Details

By default, returns the matrix of variances and covariances among the estimated model coefficients (beta parameters).

If realnames and newdata are specified, the result is either a matrix of variances and covariances for each 'real' parameter among the points in predictor-space given by the rows of newdata or among real parameters for each row of newdata. Failure to specify newdata results in a list of variances only.

#### Value

A matrix containing the variances and covariances among beta parameters on the respective link scales, or a list of among-parameter variance-covariance matrices, one for each row of newdata, or a list of among-row variance-covariance matrices, one for each 'real' parameter.

# See Also

[vcov](#page-0-0), [ipsecr.fit](#page-6-1), [print.ipsecr](#page-14-2)

#### Examples

## previously fitted ipsecr model vcov(ipsecrdemo)

# <span id="page-17-0"></span>Index

```
∗ datasets
    ipsecrdemo, 10
∗ hplot
    plot.ipsecr, 12
∗ models
    details, 4
    newdata, 11
    predict.ipsecr, 13
    vcov.ipsecr, 17
∗ package
    ipsecr-package, 2
∗ print
    print.ipsecr, 15
capthist, 4, 10
details, 4, 8
detectfn, 6, 7
detectfnplot, 13
fixedbeta (details), 4
Internal, 5
ipsecr, 13
ipsecr (ipsecr-package), 2
ipsecr-package, 2
ipsecr.fit, 2, 4–6, 7, 11, 15–17
ipsecrdemo, 10
makeNewData.ipsecr (newdata), 11
makeStart, 3
mask, 4, 7
model.matrix, 4
newdata, 11, 13
Parallel, 3
param (details), 4
plot, 13
plot.ipsecr, 12
```
predict.ipsecr, *[9](#page-8-0)*, *[11](#page-10-0)*, [13](#page-12-0)

predictDsurface, *[14,](#page-13-0) [15](#page-14-0)* print.ipsecr, [15,](#page-14-0) *[17](#page-16-0)* proxy.ms, *[4](#page-3-0)*, *[9](#page-8-0)* proxy.ms *(*Internal*)*, [5](#page-4-0) proxyfn0 *(*Internal*)*, [5](#page-4-0) proxyfn1 *(*Internal*)*, [5](#page-4-0) read.capthist, *[10](#page-9-0)* secr.fit, *[4](#page-3-0)* secrdemo, *[10](#page-9-0)* sim.capthist, *[3](#page-2-0)*, *[6](#page-5-0)* sim.popn, *[3](#page-2-0)*, *[6](#page-5-0)*

simCH *(*Internal*)*, [5](#page-4-0) simpop *(*Internal*)*, [5](#page-4-0) summary.ipsecr, *[9](#page-8-0)* summary.ipsecr *(*print.ipsecr*)*, [15](#page-14-0)

usage, *[3](#page-2-0)*

vcov, *[17](#page-16-0)* vcov.ipsecr, [17](#page-16-0) verify, *[8](#page-7-0)*